## 【一太郎 **2012** 承編】

## ■単語の途中で改行されるのを防ぐマル秘テク

文書を作成していると、1 行に入る文字数の関係で、単語の途中で改行されてしまうこと があります。製品名など、どうしても単語を分割したくない場合は、文字を結合しておき ましょう。結合した文字列は、全体が次の行に送られます。

1.行末で単語が分割されています。この単語を範囲指定します。

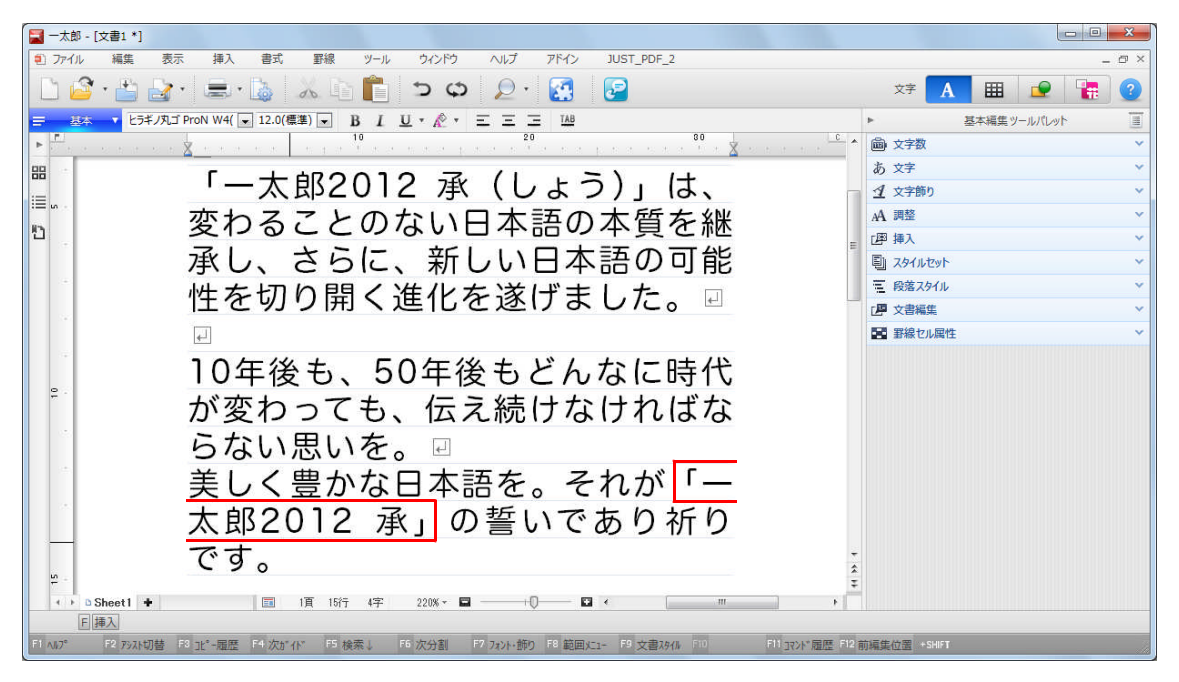

↓

2. 「調整] パレットを開き、「字間]の | | 「文字結合設定]をクリックします。

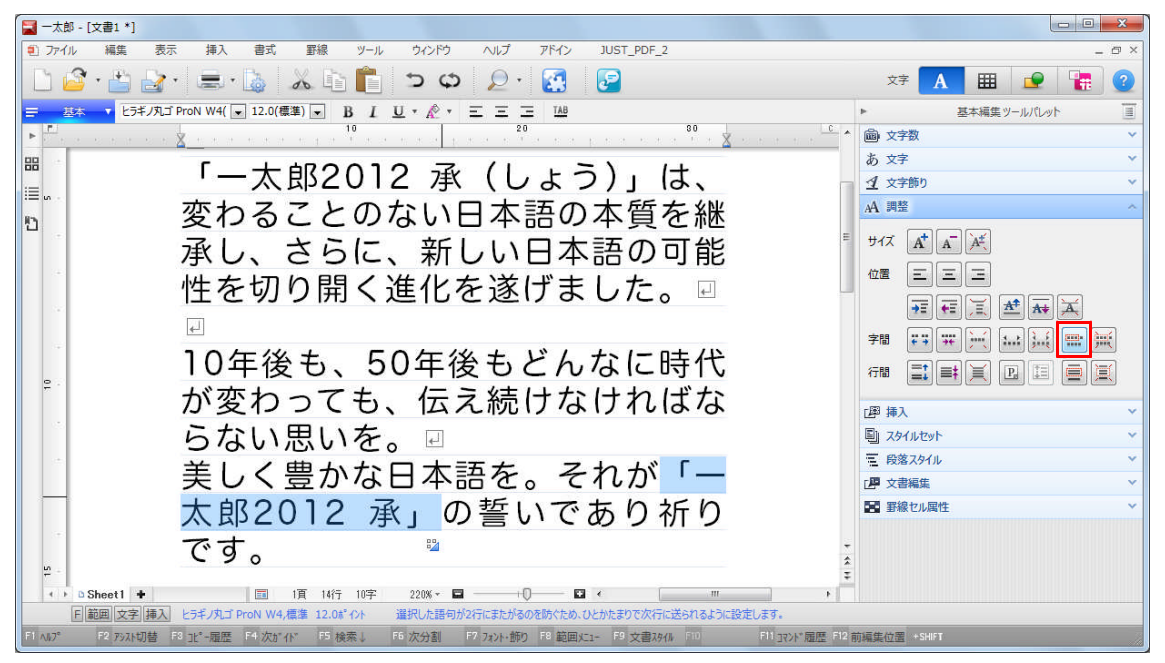

↓

3. 文字が結合され、まとめて次の行に送られます。

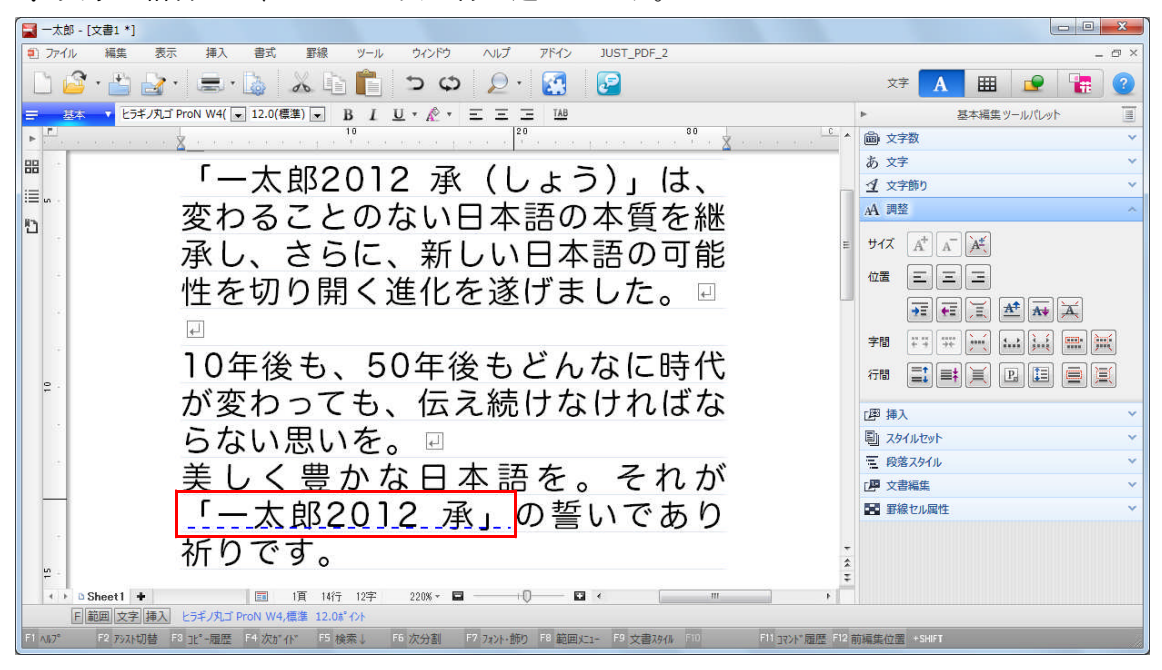